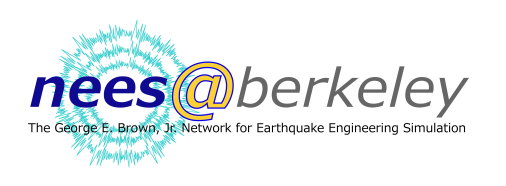

## $H_{\text{DW}}$  **How to Make A Bar Graph Pacific Earth Construction Pacific Earth**<br> **Pacific Earth How to make a Bar Graph**

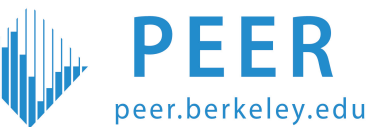

A bar graph is a very useful tool for an engineer. They make information easier to read.

There are two important pieces of a bar graph:

- 1. The categories (bottom of the graph).
- 2. The numbers in each category (left side of the graph).

Now let's make a bar graph!

Categories

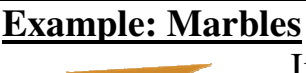

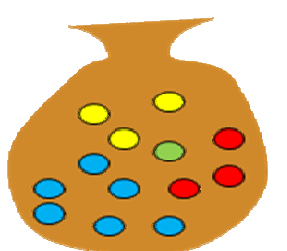

Imagine you have a bag of marbles. You have 6 blue marbles, 3 red marbles, 1 green marble, and 3 yellow marbles.

 $\overline{t}$  $\overline{6}$  $5<sup>1</sup>$  $\overline{4}$  $\overline{\mathbf{3}}$  $\overline{2}$ 1

Step 1: label your categories. For this problem we have 4 different color marbles, which means 4 different categories.

Step 2: draw a box for the blue marbles. Each line on this bar graph represents 1 marble. Our box is going to be 6 lines tall because we have 6 blue marbles. The arrow shows how tall the box needs to be.

Step 3: repeat step 2 for each of the marble colors.

Now our bar graph is complete! With this chart we can easily see how many color marbles we have.

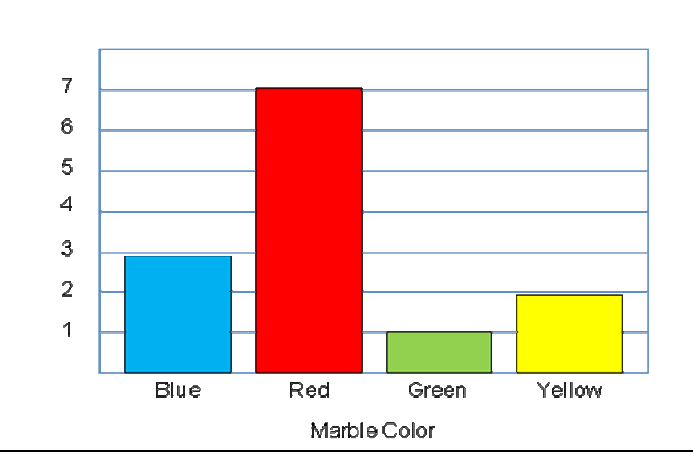

In this bar graph how many marbles of each color are there?

- \_\_\_\_\_\_ blue marbles
- \_\_\_\_\_\_ red marbles
- \_\_\_\_\_\_ green marbles
	- \_\_\_\_\_\_ yellow marbles

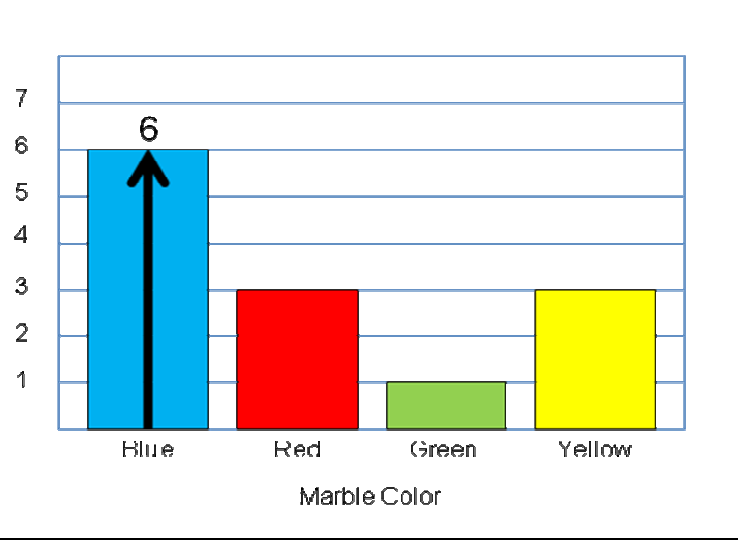